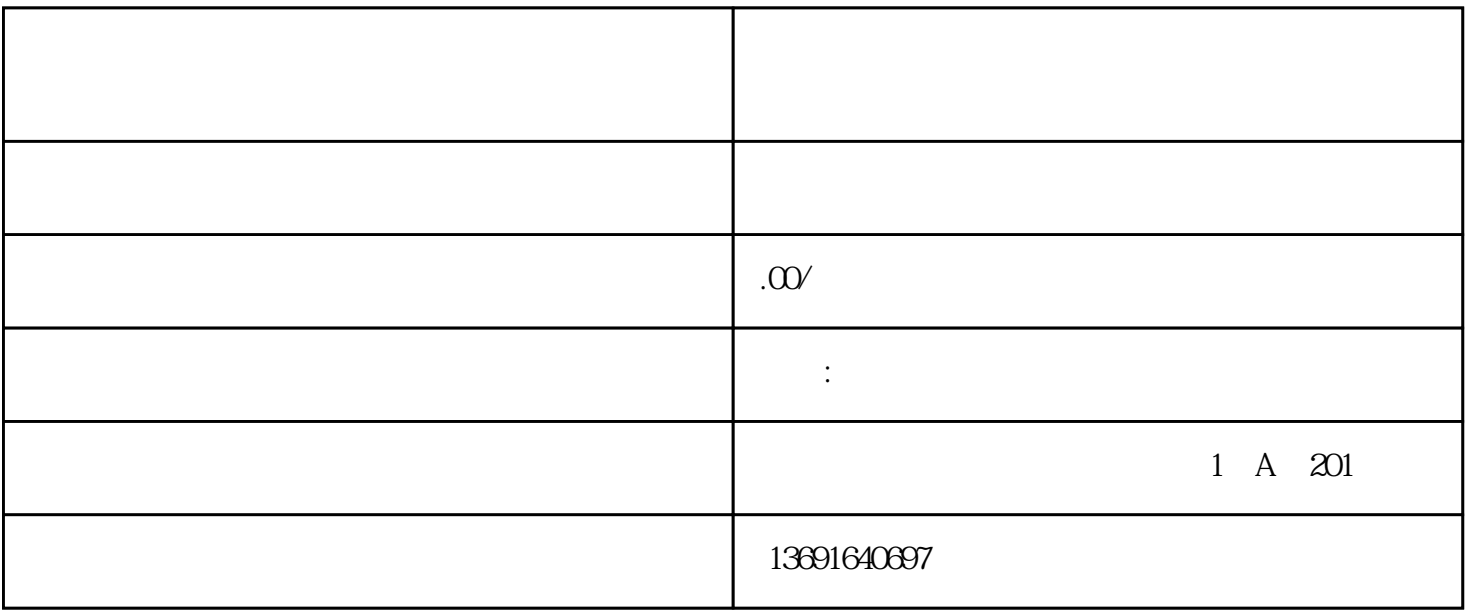

 $1$ 

 $3<sub>l</sub>$ 

 $6\,$ 

 $2<sub>l</sub>$ 

 $4\,$ 

 $5\,$ 

 $\alpha$  ,  $\alpha$  ,  $\beta$